## **HTML Activity and Project Analysis**

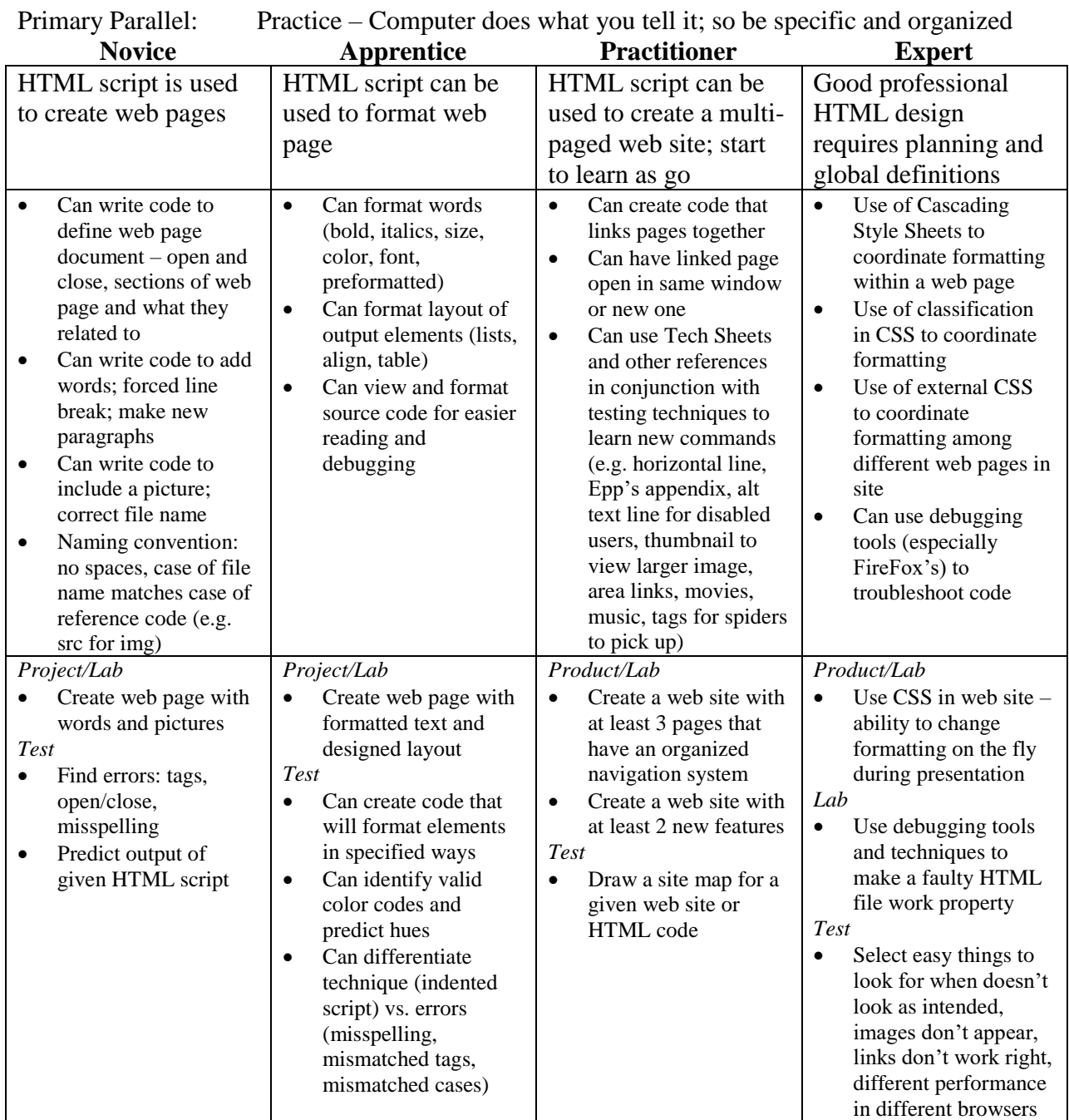

Notes:

• Since HTML is not a programming language, this unit is more about familiarity, formatting, learning techniques, basic troubleshooting techniques and confidence in working with the computer

*Resources: Castro, Elizabeth. HTML for the world wide web. ISBN 0-321-13007-3*